2. Нуреев, Бурат. Будущее образования в онлайне: как поменяются лекции, студенты и педагоги [Электронный ресурс] / Б. Нуреев – Режим доступа: https://trends.rbc.ru/trends/education/. – Дата доступа: 13.03.2021.

## УДК 378.147 **ПРАКТИКА ОРГАНИЗАЦИИ УДАЛЕННЫХ ЗАНЯТИЙ СО СТУДЕНТАМИ ЗАОЧНОГО ОБУЧЕНИЯ**

## **Суханова С. Г., к.п.н., доцент**

*Хабаровский институт инфокоммуникаций (филиал) ФГБОУ ВО «Сибирский государственный университет телекоммуникаций и информатики» Хабаровск, Российская Федерация* 

Аннотация:

В статье рассмотрена практика проведения лекций по высшей математики со студентами заочного обучения. Указаны технические характеристики оборудования и описано программное обеспечение для проведения трансляций, дан анализ преимуществ и недостатков разных форм проведения видеолекций.

Система высшего образования во всем мире впервые получила значительный вызов, связанный с распространением новой коронавирусной инфекции, введение практически повсеместно локдауна и самоизоляции. Преподаватели высшей школы были вынуждены в ограниченные сроки осваивать дистанционные методики ведения занятий, работы с аудиториями и проверки знаний студентов.

Переход на дистанционное обучение в России произошел практически одномоментно и требовал оперативного решения ряда методических и технических задач. В Хабаровском институте инфокоммуникаций (ХИИК СибГУТИ) для проведения удаленных занятий использовались бесплатные платформы такие как «Zoom Meetings», видеохостинг «YouTube», «Skype», «Free Conference», «TrueConf Online» и другие .

Опишем опыт проведения лекционных занятий по математике со студентами заочного обучения. В качестве формы занятий была выбрана трансляция (стриминг). При проведении данных занятий было решено использовать программное обеспечение OBS studio для формирования потока видео с последующей передачей потока на платформу «YouTube». Для настройки оборудования использовался Team Viewer

OBS studio («Open Broadcaster Software») – это бесплатная программа на русском языке для записи видео и стримов на «Twitch», «YouTube», «GoodGame», «Hitbox».TV и любые другие [1]. Программа позволяет быстро переключаться между сценами, показывать изображение с веб-камеры, транслировать экран компьютера. «Team Viewer» пакет программного обеспечения для удаленного контроля компьютеров, обмена файлами между управляющей и управляемой машинами, видеосвязи и веб-конференций [2]. «Team Viewer» работает на различных операционных системах.

Опишем некоторые методические аспекты подготовки и проведения лекционных занятий удаленного доступа.

Для реализации условий развития у обучающихся системного видения окружающего мира при создании модели занятия проводился анализ предметной области высшей математики для выявления содержательно-образовательных и мировоззренческих возможностей дисциплины [3, c 102-104]. При анализе выделены дидактические единицы темы, сформулированы цели изучения теории на тактическом уровне и предполагаемые результаты развития студентов. Учебные цели представлены уровнями усвоения и качествами знаний. Мировоззренческие цели – по составу «дерева цели» выбранной нравственной категории с информационным, мотивационным и операционным аспектами. Профессионально-управленческие цели формулируются согласовано предыдущим, операционный аспект позволяет сделать вывод о развитии профессиональных способностей и отметить динамику становления самовоспитания студента.

Данная форма проведения занятий требует большой предварительной подготовки. Необходимо подготовить презентацию по теме занятий, тщательно подобрать примеры и задачи, иллюстрирующие теоретический материал и обязательно выбрать задания для самостоятельной работы студентов. В презентации для анализа примеров можно использовать «пустые строки», которые будут заполняться уже во время трансляции.

При проведении лекций (стрима) для повышения внимания студентов и акцентирования некоторых важных фактов можно использовать такие функции текстовых редакторов, как выделение текста, изменение цвета текста, изменение размера шрифта и др. После окончания стрима материалы лекции размещаются в ЭИОС ХИИК для свободного доступа студентов, ссылка на трансляцию размещается на сайте ХИИК в разделе Расписание.

Так как внешние обстоятельства (эпидемиологическая ситуация) и технические возможности резко менялись, лекционные занятия проводились в различных форматах. Первые занятия проводились в здании института с использованием маркерной доски, далее стали использоваться трансляция презентаций или документов, сопровождаемые голосовыми пояснениями. Следующим этапом стало проведение занятий удаленно из дома. Естественно использовать для визуализации доску не было возможности, поэтому для наглядности использовались презентации. Вначале была попытка проводить лекции в виде трансляций, в связи с техническими сложностями несколько раз менялось оборудование. Но плохое качество и частое прерывание стриминга привело к необходимости использовать запись лекций с последующим размещение на платформе «YouTube». Более подробно используемое оборудование, программное обеспечение и комментарии описаны в таблице 1.

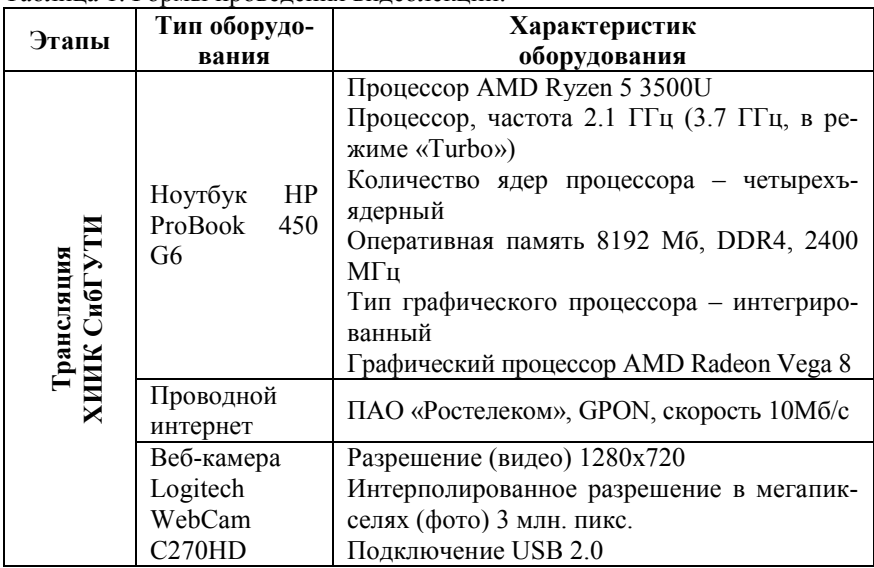

#### Таблица 1.Формы проведения видеолекций.

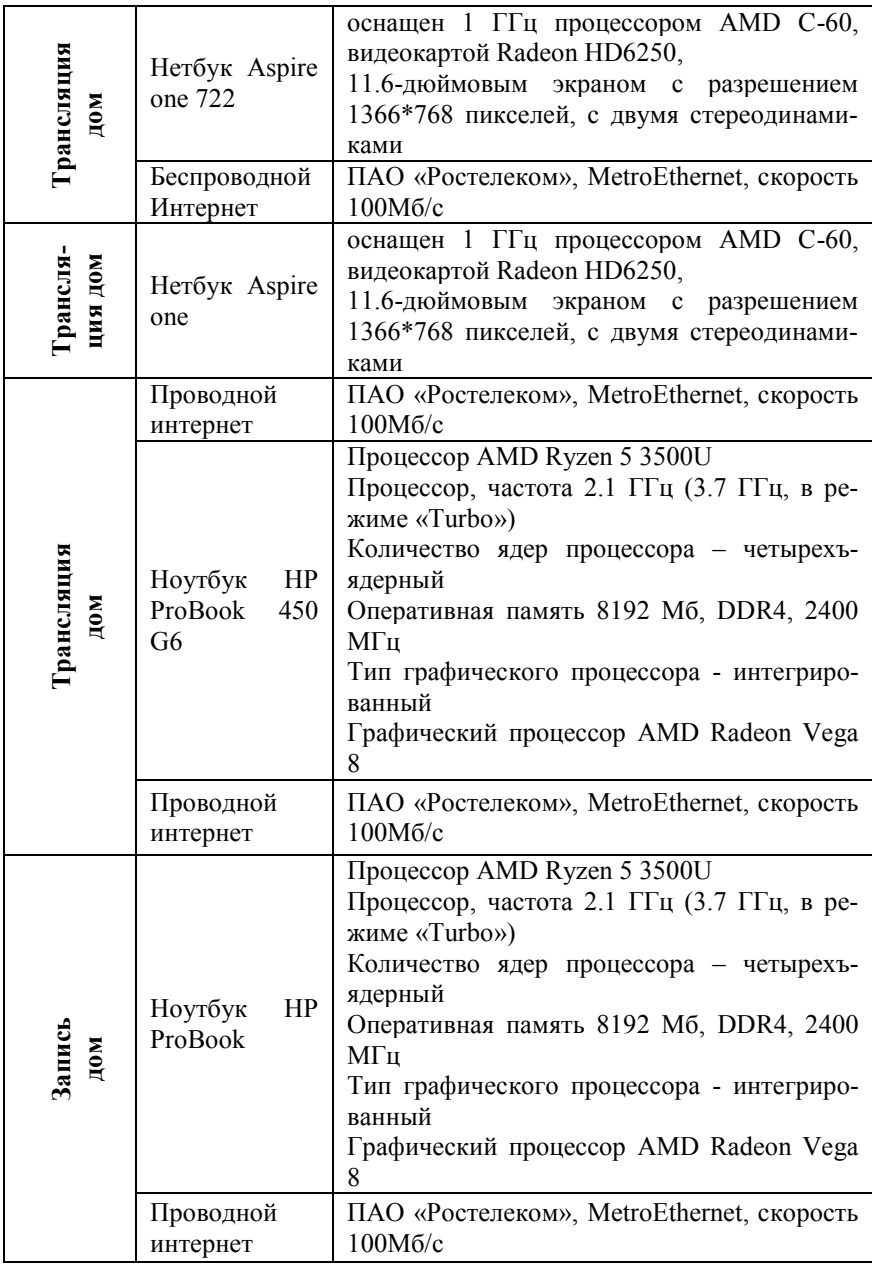

Из материалов таблицы можно сделать следующие очевидные выводы:

- Качество трансляции напрямую зависит от технических характеристик оборудования, типа доступа к интернет-технологиям.

- При проведении удаленных занятий не всегда есть возможность использовать доски, этот недостаток можно устранить, если использовать графические планшеты или подобное оборудование.

- При проведении трансляций возможны различные сбои, несмотря на характеристики оборудования.

- Недостатком использования формы занятия в виде записи является отсутствие возможности обратной связи со студентами, которая возможно при проведении трансляции в YouTube с помощью чата.

Выделим преимущества трансляции при проведении удаленных лекционных занятий по сравнению с использованием записи таких занятий:

- четкое соблюдение расписания занятий;

- возможность контролировать количество присутствующих студентов;

- существование обратной связи.

Эти преимущества являются существенными для студентов очного обучения. Но, если рассматривать проведение занятий со студентами заочного обучения, то использование записи для лекций стало более востребованным. В ХИИК большое количество студентов - заочников являются военнослужащими. Во время самоизоляции многие из них не имели доступа к информационным технологиям постоянно. Кроме того, выше было отмечено влияние на качество формирования потока видео доступа к интернет-технологиям, эта же причина влияет на качество приема такого потока.

В заключении следует отметить, что проведение дистанционных занятий стало вынужденной мерой и не может заменить очного занятия в полной мере. Однако применение описанных методик возможно, как часть образовательной программы для студентов заочного обучения в случае невозможности их явки на сессию по различным уважительным причинам, а так же для повторения уже изученного материала.

#### **Список использованных источников**

1. Обзор программы OBS studio [Электронный ресурс]. URL: https://studio-obs.ru/ (дата обращения: 19.03.2021)

2. Тeamviewer [Электронный ресурс]. URL: https://www.teamviewer.com/ru (дата обращения: 19.03.2021)

3. Суханова, С.Г., Дворянкина, Е.К. Становление духовнонравственной культуры будущих инженеров в системе обучения вуза средствами математики: Монография / С.Г. Суханова, Е.К. Дворянкина. – Новосибирск: ФГОБУ ВПО «СибГУТИ», 2011. – 115 с.

## УДК 378.01:54

# **ОРГАНИЗАЦИЯ УЧЕБНОГО ПРОЦЕССА НА КУРСАХ ИНТЕНСИВНОЙ ПОДГОТОВКИ К ЦЕНТРАЛИЗОВАННОМУ ТЕСТИРОВАНИЮ ПО ХИМИИ**

# **Тригорлова Л.Е., заведующий кафедрой, Лузгина Н.Н., старший преподаватель**

*Витебский государственный ордена Дружбы народов медицинский университет Витебск, Республика Беларусь*

Аннотация:

В статье рассматриваются основные особенности организации и учебно-методическое обеспечение курса интенсивной подготовки (экспресс-курса) абитуриентов к централизованному тестированию по химии на основе использования очно-заочной формы обучения. Представлены возможности использования электронно-образовательной среды.

Подготовка учащихся к централизованному тестированию (ЦТ) – это серьезное испытание, требующее прочных знаний по предмету, большого напряжения сил и серьезной подготовки. Помимо традиционной подготовки абитуриентов на дневном подготовительном отделении, вечерних и заочных подготовительных курсах на кафедре химии факультета довузовской подготовки Витебского государственного медицинского университета впервые организованы курсы интен-